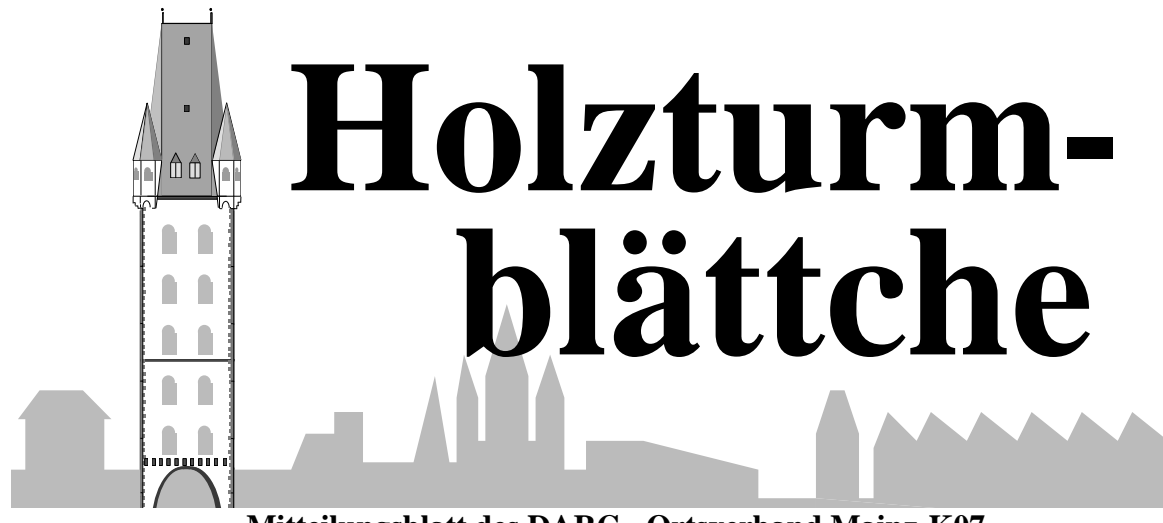

**Mitteilungsblatt des DARC - Ortsverband Mainz-K07**

### *März/April 2023 Jahrgang 38*

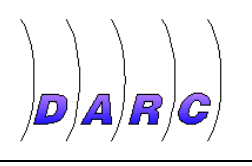

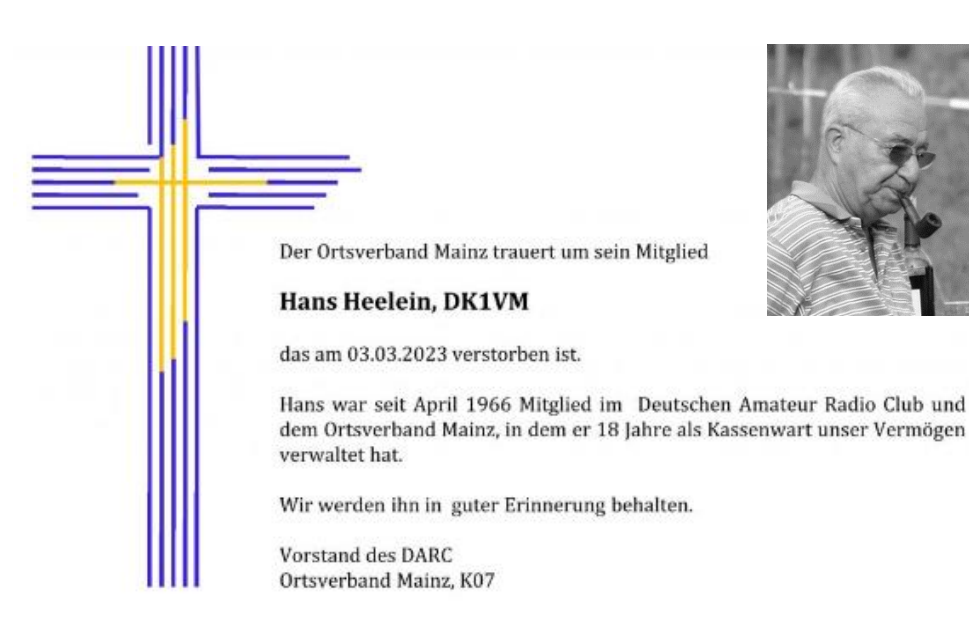

In den Vergangenen Wochen mussten wir uns leider von einigen Mitgliedern verabschieden. Bereits im Oktober des vergangenen Jahres verstarb **Dr. Waldemar Seidel** 

Günter Dehren **DK4PH**. Günter war ein besonders aktives Mitglied in den 70er Jahren in Sachen Fieldday.

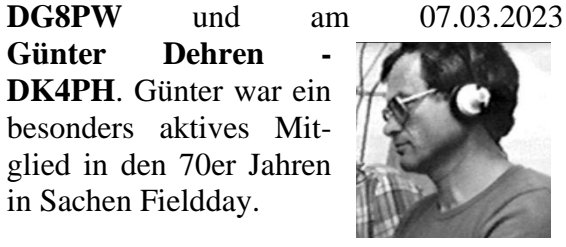

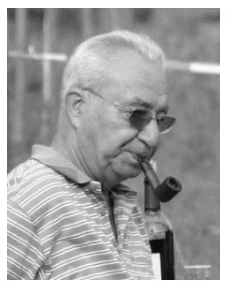

Neues aus K07

Im Besonderen trauern wir um unser ehemaliges Vorstandsmitglied **DK1VM**, **Hans Heelein,** der am 03.03.2023 verstorben ist. Hans hat 18 Jahre lang die OV-Kasse verwaltet und war ein treuer Besucher und Helfer bei unzähligen Veranstaltungen des Ortsverbandes Mainz. Ich erinnere mich an viele gemeinsame Kassenprüfungen in

seinem Wintergarten, in dem wir nach getaner Arbeit immer noch sehr nette Gespräche, bei edlen Tropfen geführt haben. Seine aufrichtige und freundliche Art, aber auch der Duft seines Pfeifentabaks wird uns allen sicher für immer in Erinnerung bleiben.

Für den Vorstand, Christofer DK2CL

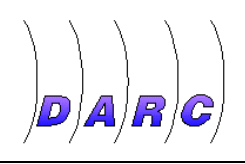

Neues aus K07

## **Der letzte Freitag im Monat Christofer, DK2CL**

Wie in der Sonntagsrunde und der letzten Ausgabe des HB schon angekündigt, findet der Stammtisch des OV-Mainz am letzten Freitag eines Monats in unterschiedlichen Restaurants statt. An diesen Abenden konnten wir uns bis jetzt immer an einer großen Teilnehmerzahl erfreuen.

Diejenigen unter Euch, die uns einmal Ihr "Lieblingsrestaurant" im nahen Umkreis von Mainz (Stadtbusbereich) zeigen möchten, können sich gerne mit Stephan, DF6PA oder mir in Verbindung setzen. Wir freuen uns auf weitere Empfehlungen.

Die beiden nächsten Freitage sind bereits geplant:

Am **31.03.2023** treffen wir uns um 18:00 Uhr im **Gasthaus Wanderheim**, Kapellenstraße 44, 55124 Mainz (Gonsenheim)

Am **28.04.2023** um 18:00 Uhr im **Leiter´che**, Ulrichstraße 38, 55128 Mainz (Bretzenheim)

Da wir nur für eine begrenzten Personenzahl reservieren können, ist eine **Anmeldung bis jeweils Donnerstagabend** unter der E-Mail: [stammtisch@dl0mz.de](mailto:stammtisch@dl0mz.de) unbedingt notwendig.

## **Es gibt viel zu tun Christofer, DK2CL**

In diesem Jahr stehen im OV wieder einige Aufgaben an. Neben der Teilnahme am CW und SSB Fieldday ist da auch mal wieder eine größere Reinigungs- und Renovierungsaktion im Holzturm geplant. Je nach Beteiligung schaffen wir es vielleicht auch, unserem Clubraum mal wieder einen neuen Anstrich zu verpassen. Es wäre schön, wenn wir die anstehenden Arbeiten auf mehrere Schultern verteilen könnten. Ich gehe nicht davon aus, dass wir alles an einem Samstag schaffen werden und rechne mal mit mindestens drei Terminen. Das ein oder andere, kann sicherlich auch unter der Woche, oder an einem Freitagnachmittag durchgeführt werden. Im Anschluss gehts dann gemütlich zum Stammtisch.

Alle, die uns dabei unterstützen möchten, bitte ich darum mit mir Kontakt aufzunehmen, damit wir unter allen Interessenten auch die passenden Termine abstimmen können.

Nach dem CW-Fieldday ist dann auch angedacht, das OV-Lager einmal so richtig auszumisten. Da hat sich in den letzten 10 Jahren so viel angesammelt, wovon wir sicherlich die Hälfte nicht mehr gebrauchen können. Wir werden zunächst, sagen wir mal eine "Vorselektion" durchführen und noch brauchbare Materialien im OV anbieten. Danach sind dann wieder Eure helfenden Hände und Transportmittel gefragt, die uns beim Transport des übriggebliebenen Schrotts zur Deponie unterstützen. Die Termine hierfür werden in der Sonntagsrunde und auf der Homepage bekannt gegeben.

Wie gesagt, es gibt viel zu tun, packen wir es an.

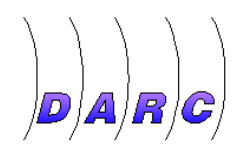

## Aus den Nachbar-OVs

**Flohmarkt Oppenheim**

Am 11.3.2023 fand nach mehrjähriger Pause endlich wieder mal die Elektronikbörse des OV K33 Oppenheim statt. In der Gemeindehalle in Dienheim war viel Platz für das umfangreiche Angebot der Aussteller. Bereits vor Wochen wurde vermeldet, dass alle Tische vergeben waren - das klang vielversprechend und ließ auf einen größeren Ansturm an Besucherinnen und Besuchern hoffen.

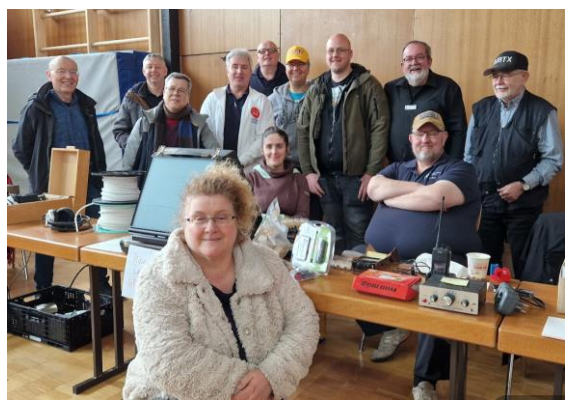

**Die Mainzer Truppe vor Ort**

In der Tat hatte es sich im weiten Raum um Oppenheim herumgesprochen. Anhand der Autokennzeichen zu urteilen, lag das Einzugsgebiet bei ca. 150 km. Gegen 9 Uhr war es dann auch schon rappelvoll. Viele Besucher fanden, was sie suchten, manche taten auch einen Gelegenheitskauf, andere warteten auf Preisreduzierungen bis zur Mittagszeit. Wie auch immer. Es waren viele glückliche Gesichter zu sehen – sowohl vor als auch hinter den Tischen. Denn neben erfüllten Wünschen, gab es auch für das leibliche Wohl eine reichliche Auswahl. Dafür sorgten die Küchenchefs des Ortsverbandes. Mit Kuchen, belegten Brötchen, heißen Würstchen und Getränken aller Art füllte sich auch die Kasse. Das war schließlich die einzige Einnahmenquelle für den Gastgeber, denn für die Aussteller und Besucher entstanden keine Kosten.

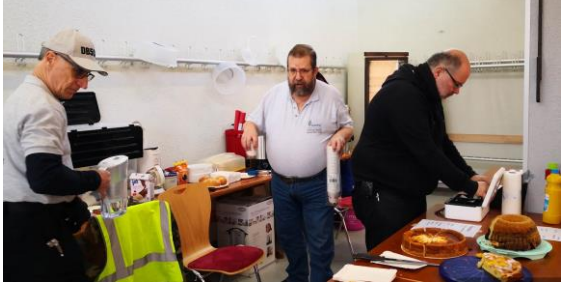

**Hochbetrieb in der Cafeteria**

Einen Hauptteil der Motivation zum Flohmarkt zu kommen, waren wie immer die netten Gespräche und das Wiedersehen unter Freunden. Das nicht nur "Freunde" zu Besuch waren, mussten wir und ein anderer Standbetreiber feststellen. Uns wurde die OV-Flohmarktkasse in Form einer Damen-Geldbörse samt 70 Euro Barem entwendet und eine teure Uhr fand am Nachbar-Stand ohne Bezahlung einen neuen Besitzer. Unter Funkamateuren erwartet man das eigentlich nicht. Trotzdem war es ein schönes Ereignis, was nun hoffentlich wieder jährlich auf dem Terminkalender zu finden sein wird.

Allen Organisatoren danken wir für die Gastfreundschaft und die Ausrichtung. Wir kommen gerne wieder.

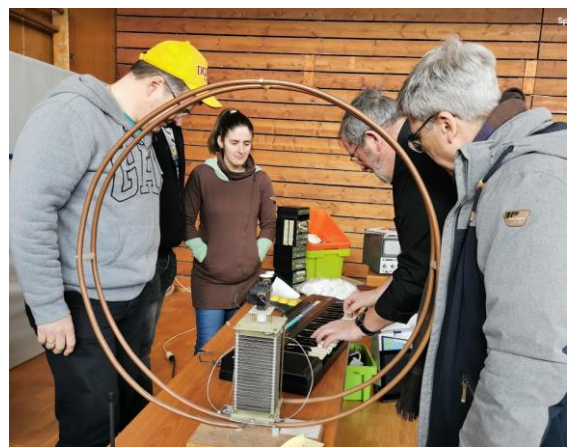

**Rudi DF9PM mit einer Musikeinlage**

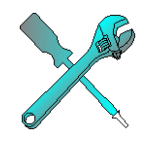

## Technik

## **Mit dem Ballon um die Welt?**

*pn* - Wir alle haben erfahren, dass über Amerika ein angeblich chinesischer Spionageballon abgeschossen wurde. Einmal darauf aufmerksam geworden, hat das amerikanische Militär daraufhin weitere Ballons beobachtet und weitere abgeschossen. Nicht lustig fanden dies eine Reihe von Hobbygruppen, die plötzlich ihre Ballons als vermisst melden mussten [1]. Nur ungern gibt das amerikanische Militär zu, dass es sich hierbei um Hobbyballons handelte, die nichts mit Spionage zu tun haben. Amüsant ist hierbei, dass der Wert eines solchen Hobby Ballons mit weniger als \$50 dem Wert einer Sidewinder-Rakete gegenübersteht, die weit über \$400.000 kostet. Doch was hat es mit den Freizeitballons auf sich? Das schauen wir uns mal genauer an.

"*High Altitude Ballons*" - also hochfliegende Ballons, waren neben den Nutzern von Wetterdiensten und dem Militär schon immer auch für Funkamateure eine nette Spielerei. Bereits vor vielen Jahren konnte ich eine Gruppe von Studenten in den USA beobachten, wie sie erstmalig versuchten mit einem Gas-Ballon den Atlantik nach EU/Afrika zu überqueren. Dabei waren ausgeklügelte Techniken im Einsatz, die nach Gasverlusten, die Höhe durch Abwurf von

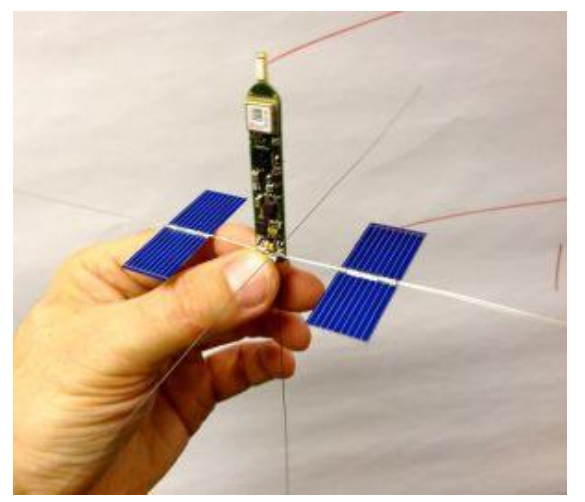

Ballast ausgleichen konnten. Auch musste das Wetter mitspielen, denn bedingt durch die eingeschränkte Flugzeit von 2-3 Tagen versuchte man natürlich in den Jet-Stream ab 30km Höhe zu gelangen um die Geschwindigkeit zu erhöhen. Es waren viele Versuche notwendig, bevor die ersten Sonden in Spanien und Afrika nieder gingen. Ganz knapp konnte ich mal eine Landung 10km vor der Irischen Küste beobachten. Knapp daneben.

Es dauerte nicht lange, da entstand die erste HAB-Internet-Seite [2]. Hier findet man alles an Tipps und Tricks um erfolgreich zu sein. Doch mit der vorherigen Anmeldung einer Nutzlast vor dem Flug hielten es nur wenige. Zwischenzeitlich lassen viele Leute einen Ballon einfach so steigen.

Schaut man auf die aktuellere Internetseite [3] so wird man hier schneller fündig, was aktuelle Flüge angeht. Was aber lässt man denn hier fliegen?

Die Amateur-Sonden-Website ist erst mal nur ein Sammelbrett für unterschiedlichste Hardware und Übertragungsmethoden. Wer auf dieser Seite seine Sonde einblenden will, muss die Daten in einem bestimmten Format hochladen. Nun gibt es aber verschiedene Sendearten: Ballone mit APRS, WSPR (meist auf 10 oder 20m), LORA oder 4FSK sind nicht unbedingt kompatibel. Es gibt daher Gateways die solche empfangenen Sonden empfangen, konvertieren und hier hochladen.

Wer Ballone starten lassen will, muss sich schon vorher entscheiden, wie weit und hoch sie fliegen sollen. Geräte, die mehrfach um die Welt reisen [4], bestehen dann nicht mehr aus Latex-Ballonhüllen, sondern

aus Metallfolien, wie wir sie von Jahrmärkten her kennen, nur etwas größer. Diese halten das flüchtige Helium sehr lange. Da fliegen wirklich Teile schon seit mehreren Jahren immer wieder um die Erde! Sind dann eher kleinere Flüge von bis zu einigen Tagen interessant, so verwendet man Latex-Ballonhüllen, die etwa einen Durchmesser von 80cm haben.

Was für Lasten befördern solche Ballons? Plant man eine Weltumrundung ein ist ein WSPR-Sender die richtige Wahl. Da gibt es zwischenzeitlich kleine Pico-Kontroller, die nur wenige Gramm wiegen und WSPR auf 10m oder 20m beherrschen. Sie haben etwa 10 mW Sendeleistung und tragen als Antenne einen ultraleichten dünnen Kupferdraht von 1-2 Metern Länge. Mehr ist nicht notwendig, um bei WSPR weltweit vom sehr gut bestückten Empfangsnetz gehört zu werden [5]. Als Energiequelle dienen ein 1-4 Farad-Kondensator und wenige leichte Solarzellen auf Plastikfolie gedruckt. Natürlich ist dann nachts Funkstille, aber sobald die Sonne wieder kommt, trällern sie erneut alle 10 Minuten ihre Aussendung in die Welt.

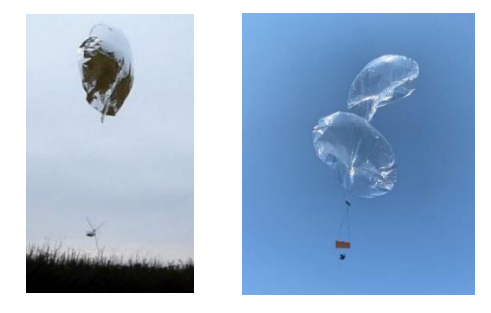

Diese Pico-Sender kosten einiges und sind somit für Kurzstreckenflüge keine gute Wahl [6]. Wer es günstig haben will, erwirbt für 10 Euro 5 Stück 80cm Latex-Ballonhüllen und hängt eine umprogrammiere Wettersonde RS41 von *Vaisala* dran. Die sendet dann auch brav im 70cm AFU-Band und kann bis zu 70 mW abgeben. Stellt man das Sendeintervall auf 2-4 Minuten ein, halten die beiden Batterien, die zusammen 3,8 Volt ergeben, viele Stunden problemlos durch. Die eigentlichen Kosten entstehen jetzt nur noch durch den Bezug des Heliums, das man hierfür benötigt. Alternativ

kann auch Wasserstoff benutzt werden. Das kann ich nicht wirklich empfehlen, da die Gefahr einer Explosion besteht, wenn man nicht fachlich korrekt damit umgeht. Spezialisten erzeugen diesen Wasserstoff in kleinen Mengen dann auch selber. Es klingt wie aus dem Chemieunterricht, wenn man sich hier YouTube-Videos ansieht, wo das demonstriert wird.

Kommen wir wieder zum Thema: private Ballonflüge. Das ist rechtlich in der EU (natürlich) alles geregelt. Da braucht man ab einer gewissen Ballongröße und Traglast eine Aufstiegserlaubnis des Luftfahrtbundesamt mit seinen Regional-Dependancen in den Bundesländern (RLP: Flughafen Hahn). Hier wird man fündig, wenn man sich die Regeln genauer ansehen will: [7] sowie auf europäischer Ebene: [8]. Wie immer sind die Gesetze nicht auf dieses Hobby zurechtgeschnitten. Was nicht verboten ist, ist eben erlaubt. In den Texten gibt es in Anlage 2 der VO eine Definition über "Leichte Ballone" unter 2 kg. Da man nur für mittelschwere und schwere Ballone Einschränkungen findet, kann man es so sehen, dass Ballone mit einer Nutzlast von 20-30 Gramm keinen Schaden anrichten. Weiteren rechtlichen Interpretationen enthalte ich mich an dieser Stelle.

Was ist der Antrieb solche Ballone fliegen zu lassen? Die können vielfältig sein und wohl sehr individuell. Manche träumen vom Fliegen, andere freuen sich an der Physik der Atmosphäre, andere wollen die Übertragungsmethoden ausprobieren und schauen, wie weit das Signal geht. Eines werden sie sicher alle haben: Spaß an der Sache – und den haben auch diejenigen, die dem Flug zuschauen!

[1[\]https://edition.cnn.com/.../illinois-balloon-group](https://edition.cnn.com/2023/02/16/politics/illinois-balloon-group-alaska-missing)[alaska-missing](https://edition.cnn.com/2023/02/16/politics/illinois-balloon-group-alaska-missing)

- [2]<https://habhub.org/>
- [3] [https://amateur.sondehub.org](https://amateur.sondehub.org/)
- [4]<http://qrp-labs.com/circumnavigators.html>
- [5]<https://www.pskreporter.info/pskmap.html>
- [6]<https://qrp-labs.com/u4b.html>
- [7[\]https://www.gesetze-im-internet.de](https://www.gesetze-im-internet.de/luftvo_2015/__20.html)
- [8[\]https://www.lba.de/.../Rechtsvorschriften](https://www.lba.de/SharedDocs/Downloads/DE/B/Rechtsvorschriften/VO_923_2012.html)

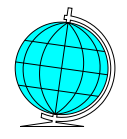

## QSL-Direkt

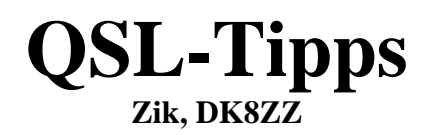

Die Welt der QSL-Karten ist spannend und bunt. Auch nach mehr als 30 Jahren als Funkamateur, warte ich immer noch gespannt auf Karten, die durch das QSL-Büro ankommen. Der Empfang der Karten ist verbunden mit Freude, dabei schaue ich mir Details zur Gestaltung und Inhalt an.

An dieser Stelle möchte ich erläutern, wie Karten günstig gedruckt werden können. Zudem wird beschrieben, wie Funkamateure am einfachsten an gewünschte Karten kommen.

Eine der günstigsten Druckmöglichkeiten ist über die Website [1]. Flyer werden grundsätzlich in der Größe 14x9 cm, auf 250g Papier gedruckt. Die Preise sind sehr moderat: 1000 Karten kosten derzeit etwa 28,00 EUR, während der Preis für 5000 Karten etwa 50,00 EUR beträgt. Die Karten werden in der Regel innerhalb von 4 Werktagen gedruckt und geliefert!

Das Drucken von Etiketten mit QSO-Dateien ist relativ einfach. Viele moderne Log-Programme haben die Möglichkeit, Etiketten direkt zu drucken. Ich benutze die Software *BV7* [2] (von DF3CB), ein Programm, das obwohl älter, mehr als ausreichend ist, um QSOs zu drucken, entweder auf einem Etikett oder direkt auf einer QSL-Karte.

| To Radio:<br>MYCALL + ' confirms the following QSO(s):'<br><b>Date</b> | <b>MANAGER</b><br><b>HISCALL</b> |      |                                            |                 |               |
|------------------------------------------------------------------------|----------------------------------|------|--------------------------------------------|-----------------|---------------|
|                                                                        |                                  |      |                                            |                 |               |
|                                                                        |                                  |      | в                                          |                 | RS            |
|                                                                        |                                  | B BA |                                            | в<br><b>RS</b>  | <b>B COMM</b> |
| DATF                                                                   |                                  | с в  | мО                                         | <b>RS</b><br>C. | <b>COMM</b>   |
|                                                                        |                                  | - B  | MO                                         |                 |               |
|                                                                        |                                  |      | Tnx for QSO(s).+ Pse QSL 73, Zik DK8ZZ :-) |                 |               |

**Der BV7 Label-Designer im Einsatz**

Die Auswahl des eigenen Druckers ist für das Drucken der Etiketten daheim sehr wichtig. Ich persönlich benutze einen Canon-Drucker seit über 15 Jahren, weil Ersatzpatronen für diesen Hersteller sehr günstig sind. Die Aufkleber selbst können günstig online erworben werden (70x35mm, 24 Stück auf DIN A4, 100 Blatt, 2400 Aufkleber für 12,00 EUR).

Funkamateure, die versuchen mit seltenen Ländern Funkverbindungen aufzunehmen, wissen, dass DX-Stationen oft direkt nach QSL-Karten fragen, mit finanzieller Deckung der Kosten für den Versand der Karte. Allein der Versand eines Briefes aus Deutschland ins Ausland kostet derzeit 1,10 EUR. Dazu kommen die Kosten von 2 oder 3 Dollar, die im Brief beigelegt werden.

Es gibt zwei Wege, die es einfacher machen können, interessante Karten zu bekommen:

1. Nutzung von OQRS. Das Online QSL Request System (OQRS) ist nichts anderes als eine Suche nach den Online-Logs anderer Funkamateure und der Möglichkeit, die Verbindung zu bestätigen. Dazu gibt es zwei Varianten: Variante a) die Karte über das DARC-Büro oder Variante b) direkt per Post anzufordern. Es entstehen keine Kosten für den Briefversand, kein Verlustrisiko, die Bezahlung erfolgt in der Regel über *Paypal* und die Karten kommen sehr schnell an. Viele QSL-Manager nutzen die Möglichkeit, Karten mit OQRS über das Büro kostenlos zu versenden. Die bekannteste WEB-Site für OQRS ist *Clublog* [3]. Einige Expeditionen oder QSL-Manager haben ihr eigenes OQRS-System, abrufbar über ihre Webseiten.

2. Eine andere Möglichkeit Karten von Expeditionen direkt zu erhalten, ist als Mitglied in DX-Clubs. Ich selbst bin beispielweise Mitglied der *German DX Foundation* (GDXF [4]) und entrichte einen jährlichen Mitgliedsbeitrag in Höhe von 30,00 EUR. Für alle von GDXF gesponserten Expeditionen ist es möglich, eine Karte über den GDXF QSL-Service zu erhalten. Jeder versendete Brief kostet zurzeit nur 1,00 EUR, die Liste der realisierten QSOs betreffend einer von GDXF gesponserten Expedition wird online bei GDXF eingetragen. Auf diese Weise erhält man bestätigte QSL-Karten günstig. Die Mitgliedschaft in einem DX-Club rechnet sich monetär bereits nach fünf oder sechs bestätigten QSOs mit seltenen Expeditionen. Ein positiver Nebeneffekt ist, dass durch Sponsoring von GDXF, anderen Funkamateuren den Weg zu fernen und seltenen Zielen erleichtert werden kann. GDXF hat die neulich realisierte *Bouvet 3Y0J-Expedition* mit 25.000 EUR gesponsert!

Ein paar Tipps zum Versenden von QSLs:

• Direktsendungen versende ich gesammelt zweimal im Jahr. Ich empfehle, das Rufzeichen nicht auf den Umschlag zu schreiben, um keinen Hinweis auf Geldscheine im Umschlag zu liefern. So wird einem unberechtigten Öffnen des

Umschlags vorgebeugt (leider kommt es dazu oft in ärmeren Ländern).

- Eine gewünschte Karte zu erhalten, muss strategisch genau überlegt werden. Auf der Seite *qrz.com* sind Informationen zu finden, auf welche Weise die gewünschte Station eine QSO bestätigt. Für gewöhnliche Stationen ist das Versenden der QSL-Karten entweder über das QSL-Büro oder OQRS am besten geeignet. Das DARC QSL-Büro ist eines der effizientesten der Welt!
- Für Funkverbindungen die mehrfach für die gleiche Frequenz bzw. gleiche Betriebsart erfolgt sind, genügt eine QSL-Karte.
- Einige QSL-Manager nutzen nicht die Dienste des QSL-Büros (z.B. M0OXO, UA4WHX, EB7DX, EA7FTR...), diese müssen dann direkt angeschrieben werden. Um Kosten zu sparen und mehrere QSL-Karten über einen QSL-Manager abzuwickeln, kann der betreffende QSL-Manager per Mail kontaktiert wenden. Viele QSL-Manager versenden mehrere Karten auf einmal zu einem sehr erschwinglichen Preis.

Nach der Devise: *The final courtesy of QSO is QSL Card*, sage ich: lang leben QSL-Karten!

- [1] [www.wirmachendruck.de](file:///D:/Dropbox/HB/hb23_2/zik/www.wirmachendruck.de)
- [2]<https://df3cb.com/bv/features.php>
- [3] [www.clublog.org](http://www.clublog.org/)
- [4] https://www.gdxf.de/de/

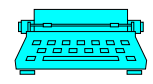

**DF2PI Suitbert Monz** Pfortengewann 2a 55270 Zornheim Tel: 06136-925478 E-Mail: [df2pi@monz-online.de](mailto:df2pi@monz-online.de)

#### **DF7PN Wolfgang Hallmann** Frhr.-von-Wallbrunn Str. 42 55288 Partenheim 06732-64887 E-Mail[: df7pn@darc.de](mailto:df7pn@darc.de)

**DL7FBT Thomas Bornheimer** Dr.-H.-Rosenhaupt-Str. 6 55122 Mainz Tel: 06131-373821

**Erscheinungsweise**: Alle zwei Monate zum Januar, März, Mai, Juli, September und November.

**Bezug des Holzturmblättche**: Kostenfrei per E-Mail Abo. An-/Abmeldung: [df7pn@darc.de](mailto:df7pn@darc.de) 

### Impressum

**Haftung und Verantwortung**: Für namentlich gekennzeichnete Artikel haftet der Verfasser.

**Redaktionsschluss**: 15. des Vormonates. Abweichungen möglich, ggf. nachfragen

**Internet:** [www.dl0mz.de](http://www.dl0mz.de/) **| OV-QRG: 144.55 MHz | ErfurtRunde: tägl. 8.30 Uhr auf 3.7425 MHz Sonntagsrunde: 144.55 MHz** um **10.00 Uhr** mit Neuigkeiten

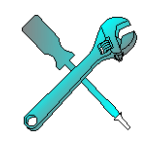

## Technik

## **3D-Druck eines Morsepaddles Christian, DK8CM**

"*Da haftet doch schon wieder nicht das blöde Zeuch am Druckbett*!"…so startete Mitte Februar mein Dauerversuch, die richtige Anpassung des Druckers an das neue, himmelblaue Filament (Druckmaterial) zu finden. So ist das eben mit einem 3D-Drucker – plug'n'play und los geht's? So einfach läuft das eben nicht.

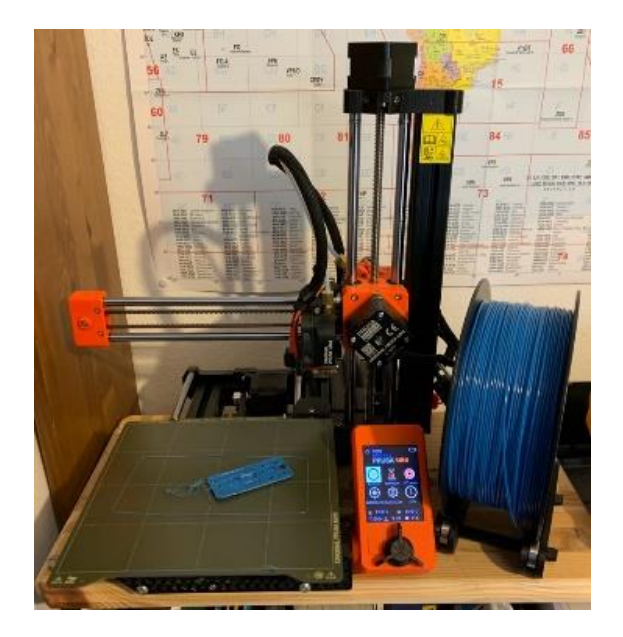

Fangen wir vorne an: Ich hatte mich schon lange, bevor ich einen Drucker mein Eigen nennen konnte, mit der Materie beschäftigt. Mein Bruder, ein IT-ler, ist schon beim fünften Modell und konnte mich ausführlich beraten. So kam es, dass ich vor etwa einem Jahr stolzer und zufriedener Besitzer eines *PRUSA MINI*+ [1] wurde. Die Tür, die ich damit öffnete, brachte mir unglaublich viele Möglichkeiten ins Arbeitszimmer, aber auch den ein oder anderen Frust.

Dabei ist es ein wenig wie mit dem Fotografieren: hier müssen u.a. Belichtungszeit, Blende, ISO und Bildaufbau miteinander sinnvoll in Einklang gebracht werden. Beim 3D-Druck werden Düsentemperatur,

Einzugsgeschwindigkeit des Filaments, Gitterbettnivellierung und die Temperatur des Druckbetts so jongliert, dass die erste Schicht fest und sicher gedruckt wird. Ist das geschafft, ist der Rest eigentlich nur noch eine Geduldsfrage.

Nach und nach lernt man sein Gerät kennen, sammelt Erfahrungen und es wird immer leichter, gute Druckergebnisse zu erzielen. Die Güte und Dauer eines fertigen Druckes ist dabei immer ein Kompromiss zwischen Druckgeschwindigkeit und Präzision des Materialauftrages. PRUSA macht es dem Nutzer da aber sehr einfach. Das Gerät funktioniert nach dem Zusammenbau und der ersten Selbstkalibrierung tadellos. Genau das ist die Stärke der PRUSA Drucker. In Tschechien 2012 von dem "Bastler" Josef Prusa gegründet, entwickelte sich die Firma in den letzten Jahren zu einer festen Größe in der Branche. Die Qualität und besonders die Bedienerfreundlichkeit sind Weltklasse.

Selbsttest, Selbstkalibrierung und Selbstnivellierung sind nur einige der Features, die der PRUSA mitbringt. Die Menüführung in Deutsch ist sinnvoll aufgebaut und ermöglicht es, zahlreiche Einstellungen schnell und einfach vorzunehmen. Für mich als Einsteiger perfekt! Wenn es da nicht noch das Filament gäbe… PLA (Polylactid Acid), das "Standard-Einsteiger-Zeug", ist leicht nachzubearbeiten, verzieht wenig, ist nahezu lebensmittelecht; doch nicht dauerhaft wasserbeständig und absolut nicht für den harten Wettereinsatz geeignet. Da wollen noch härtere und beständigere Materialien wie Nylon, PP (Polypropylen), PETG (Polyethylenterephthalat), ABS (Acrylnitril-Butadien-Styrol) oder eben ein flexibles Material, das TPU (Thermoplastische Elastomer), genannt werden.

Jedes Filament ist für unterschiedlichste Einsätze konzipiert und erfordert eigene Einstellungen und Parameter im Drucker. Sind diese Einstellungen erstmal angepasst, kanns aber endlich losgehen. Die Möglichkeiten, die sich dann offenbaren, sind wahrlich endlos. Tausende Nutzer stellen auf diversen Plattformen [2] im Internet ihre Druckdateien zur Verfügung und ermöglichen den Nachbau. Es gibt fast nichts, was nicht schon jemand in Angriff genommen hat und dann mit anderen Nutzern teilt. Die Community ist riesengroß und höchst aktiv. Auch die Selbsterstellung von Gegenständen bzw. Bauteilen mit einfachen und kostenlosen CAD-Programmen [3] ist sehr einfach zu erreichen. Alles in Allem kann der 3D Druck schnell zum eigenständigen Hobby avancieren und ist dabei ein Riesenspaß für Tüftler und Bastler.

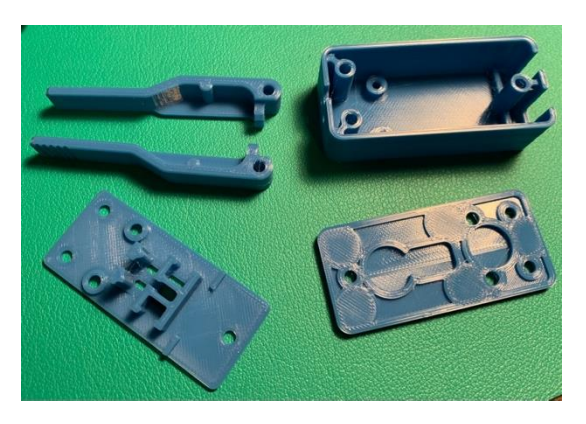

Für meinen Test des neuen himmelblauen Filaments benötigte ich also einen Druck, der unterschiedliche Anforderungen stellte: an einer Stelle nur wenig Auflagefläche, dort viel Kontakt auf dem Druckbett; runde und eckige Formen; freistehende und gestützte Elemente. Ich wollte doch schon immer einmal eine Morsetaste ausdrucken…? Bei thingiverse.com [3] wurde ich fündig: ein kleines, einfaches Paddle [4] mit wenig Teilen. Die Schrauben und Schalter noch größtenteils in der Bastelkiste vorhanden, gings sofort los.

Die ersten Versuche scheiterten kolossal und ich kalibrierte mir die Finger wund.

Doch dann fand ich die "himmelblaue Einstellung"! Die Taste aus dem Drucker benötigt etwa 3 Stunden Druckzeit und etwa 10 Minuten Zeit, bis das Teil zusammengebaut die ersten *Dits* und *Dahs* macht. Der Materialwert liegt bei dieser Version bei gerade einmal 3€. Ich hatte daraufhin solch einen Spaß mit dem Druck und dem Zusammenbau, dass das derzeitige *Mainzer Telegrafie-Tutorium*, unter der Leitung von Andreas DL1IAY, davon profitierte und jede/r Teilnehmer/in eine eigene Taste bekam. Eine klassische Win-Win-Situation!

Wer am 3D-Druck ernsthaft Interesse hat, sollte den Schritt wagen! Sprecht mit Leuten, die Erfahrung haben und druckt los! Ich habe große Freude damit und bin noch lange nicht am Ende des nötigen Wissens über all die vielen Möglichkeiten, die diese Welt uns bietet. Mal sehen, was mir nächste Woche an Ideen vor die Füße fällt…

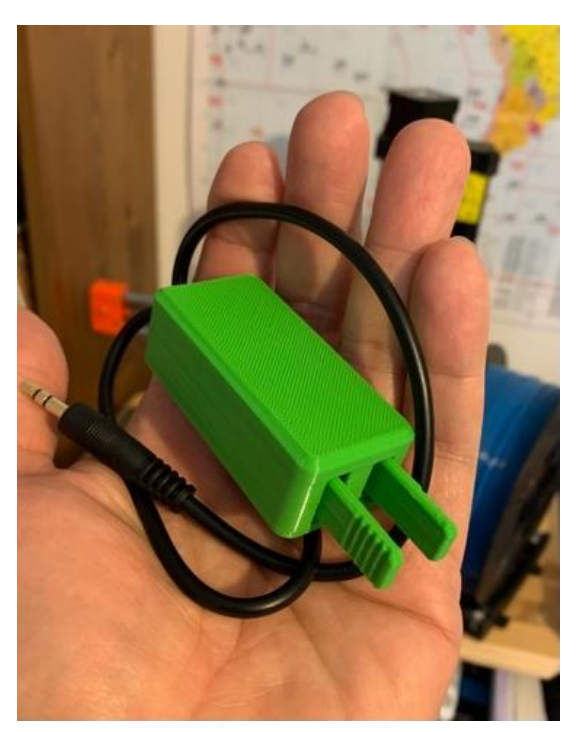

[1] <https://www.prusa3d.com/de> 2<https://www.thingiverse.com/> <https://cults3d.com/de> [https://www.prin](https://www.printables.com/de)[tables.com/de](https://www.printables.com/de) 3[https://www.tinkercad.com](https://www.tinkercad.com/) [https://www.blender.org](https://www.blender.org/) 4[https://www.thingiverse.com/thing:4752](https://www.thingiverse.com/thing:4752082) [082](https://www.thingiverse.com/thing:4752082)

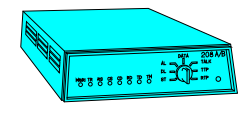

Neues aus der Datenwelt

## *Saildocs* **Informationen per E-Mail**

**Stephan, DF6PA**

Manchmal ist es einfach so, die Internetverbindung ist schlecht, oder man hat gar keine Verbindung und nutzt *Winmail*. Sei es nun das man im tiefsten Westerwald steckt, oder irgendwo mit dem Schiff auf dem Meer ist.

Wenn man dann trotzdem Informationen wie GRIB-Wetterdaten, Schlagzeilen oder den APRS-Textverlauf bekommen möchte, gibt es *Saildocs*.

*Saildocs* ist ein privates System, das von Seeleuten in den USA betrieben wird. Die Benutzung ist kostenfrei.

Der Ablauf ist immer der gleiche, man schreibt eine E-Mail an die Adresse [query@saildocs.com](mailto:query@saildocs.com) - der Betreff ist egal und im Hauptteil der Nachricht stellt man seine Anfrage. Möchte man z.B. die aktuellen *Reuters* Schlagzeilen so schreibt man folgende E-Mail.

```
To: query@saildocs.com
Subject: egal
send Reuters-Daily-News
```
Einige Minuten später erhält man dann eine Nachricht mit den aktuellem *Reuters* Schlagzeilen

Man kann auch mehrere Anfragen in einer Mail formulieren. Möchte man wissen, welche Daten *Saildocs* bereitstellt, dann fordert man den Index an. Eine allgemeine Info zu *Saildocs* erhält man mit *info*. Die passende E-Mail sähe also aus:

To: [query@saildocs.com](mailto:query@saildocs.com) Subject: egal send info send index

Natürlich lassen sich so auch Wetterinformationen abrufen. Ihr erinnert euch an meinen Artikel zu den GRIB-Wetterdaten und den GRIB-File-Viewer, den ich in einer der letzten Ausgaben vorgestellt hatte? Ihr könnt einen solchen GRIB-File auch manuell über *Saildocs* abrufen.

Hier erstmal die passende Mail, die Erklärung folgt dann später.

```
To: query@saildocs.com
Subject: egal
send 
grib:48N,51N,006E,011E|1,1|12,24,48,72
|PRMSL,WIND,AIRTEMP,GUST,RAIN,CLOUDS
```
**Ganz wichtig**: Die Anfrage darf nach dem Doppelpunkt keine Leerzeichen oder Zeilenumbrüche enthalten.

#### **Hier die Parameter:**

- 48N,51N,006E,011E: hier wird der Bereich angegeben für den man ein GRIB-File erhalten möchte. Je größer man diesen Ausschnitt wählt je größer wird die Datei, die man zurückerhält.
- 1,1: legt die Detailgenauigkeit fest: 1 ist die genaueste Auflösung, 2,2 der Standardwert. Ungerade Angaben wie 2,5 sollten vermieden werden
- 12,24,48,72 Sind die Stunden, für die ein GRIB-File erstellt werden soll. In diesem Fall kommt also eine Vorhersage für die nächsten 3 Tage.
- PRMSL: Luftdruck auf Meereshöhe
- WIND: Windgeschwindigkeit
- AIRTEMP: Lufttemperatur
- GUST: Windböen
- RAIN: Niederschlagsmenge
- CLOUDS: Bewölkung

Die obige Abfrage ergibt ein ca. 3,5 kB großes GRIB-File, dass sich z.B. auch per *Winlink* noch recht flott empfangen lässt.

Dieses GRIB-File kann man nun im GRIB-File-Viewer seiner Wahl öffnen und anzeigen lassen.

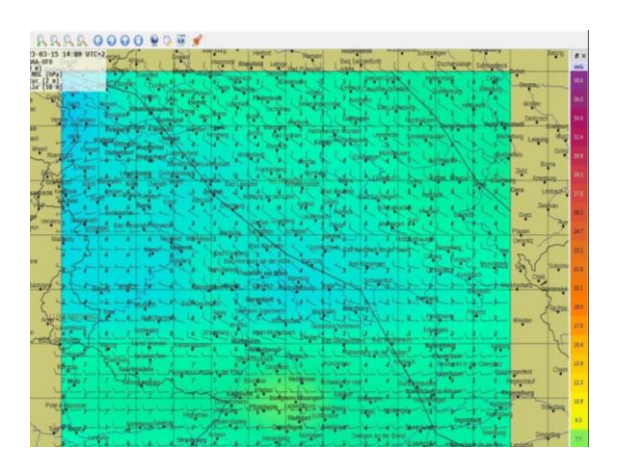

Zu guter Letzt lassen sich auch die Inhalte von Webseiten abfragen. Dabei muss beachtet werden, es wird nur der Textteil einer Webseite übertragen, keine Bilder und keine Formatierung. Das Ergebnis sieht dann nicht immer so aus wie man es erwartet.

Beispiel einer Mail um die Startseite des *Spiegel* aufzurufen:

```
To: query@saildocs.com
Subject: egal
https://spiegel.de
```
Eine möglicherweise sinnvollere Anwendung ist, sich z.B. die letzten 50 Nachrichten anzeigen zu lassen die per APRS auf *aprs.fi* zu finden sind.

Das würde dann so aussehen:

```
To: query@saildocs.com
Subject: egal
https://aprs.fi/?c=mes-
sage&call=DF6PA-6&limit=50
```
Hier sieht die empfangene E-Mail dann so aus:

Loading message packets...

APRS messages are stored for 14 days. It is possible to searc prefix.

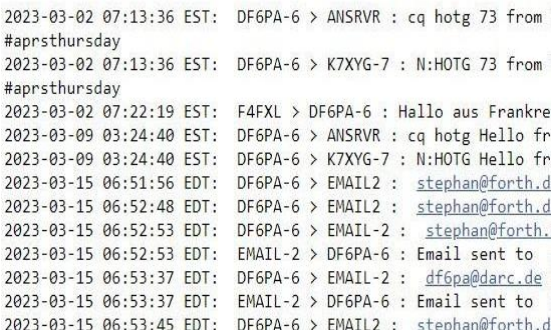

*Saildocs* ist ein schönes weiteres Werkzeug im Werkzeugkasten für den Funkamateur. Gerade bei schlechter Internetverbindung ist E-Mail immer noch eine feine Sache, ob die Mail 5sec, 5min oder 1h braucht ist ja egal, wenn man die benötigten Infos bekommt.

Auch per *Winlink* lässt sich das System hervorragend verwenden, wenn z.B. gar keine herkömmliche Internetverbindung zur Verfügung steht.

# Bitte vormerken: Mitgliederversammlung am Sa. 29. Mai